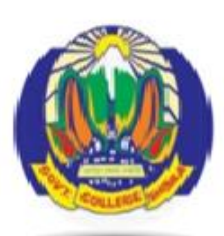

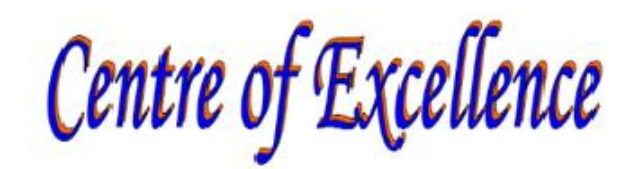

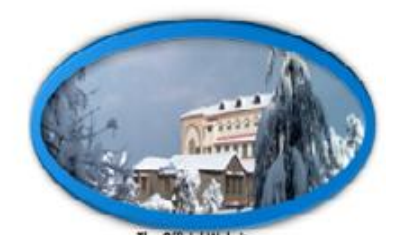

### **GOVT. COLLEGE SANJAULI SHIMLA – 171006, H.P. (India) Co-Educational Institution Affiliated to Himachal Pradesh University Shimla – 5**

### **Website: www.gcsanjauli E-Mail: principalsanjauli@gmail.com**

## **Supporting Document for 5.1.2** ICT/computing skills enhancement programs **TABLE OF CONTENTS**

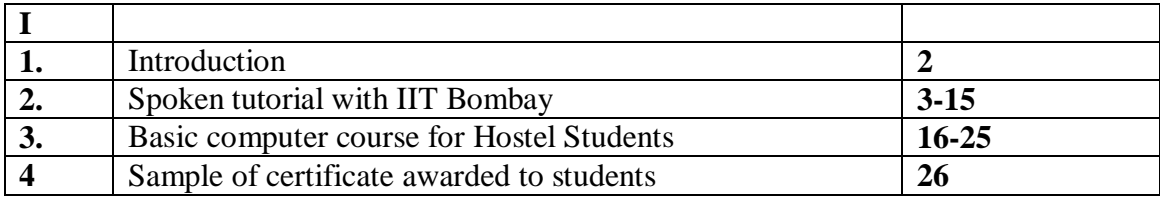

#### **Information and Communication Technology**

Information and Communication Technology (ICT) predominantly focuses on communication technology through various platforms like the internet, phones, networks, apps and so on. The world has become a global village and the exchange and garnering of required information is of utmost need to survive in the present social structure. The entire outlook towards teaching and learning has changed during and post COVID times. At the same time, the rapid development of information technology in the new-age cannot be ignored. To get mileage out of the benefits of information and technology, Govt College Sanjauli has integrated Internet and interactive multimedia in their formal teaching process.

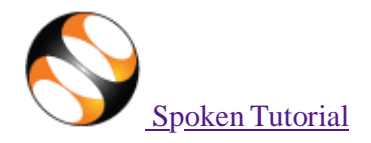

#### Toggle Navigation

• Software Training

#### **Software Training**

- About the [Training](https://process.spoken-tutorial.org/index.php/Software-Training#About_SELF_Workshops)
- **[Progress to Date](https://process.spoken-tutorial.org/index.php/Software-Training#Progress_To_Date)**
- [Software](https://process.spoken-tutorial.org/index.php/Software-Training#Software_Offered) Offered
- [Contacts](https://process.spoken-tutorial.org/index.php/Software-Training#Contacts_For_Training) for Training
- Change in [Training](https://spoken-tutorial.org/change-in-policy/) Policy

#### **Procedures**

- **Communisiple Training**
- **Instruction for [Downloading](https://process.spoken-tutorial.org/index.php/Software-Training#Downloading_Spoken_Tutorials) Tutorials**
- [Create](https://spoken-tutorial.org/cdcontent/) Your Own Disc Image
- **[Resource](https://spoken-tutorial.org/software-training/resource-center/) Centers**

#### **Training**

- **Training & Payment [Dashboard](https://spoken-tutorial.org/software-training/)**
- Semester Training Planner [Summary](https://spoken-tutorial.org/software-training/training-planner/) (STPS)
- Student [Dashboard](https://spoken-tutorial.org/participant/login/)
- new Individual Learning
- [Individual Learning](https://spoken-tutorial.org/training/list_events/ongoing/) Workshop
- Verify ILW test [certificate](https://spoken-tutorial.org/training/verify-ilwtest-certificate/)

#### **Online Test**

- **[Instruction for Invigilator](https://process.spoken-tutorial.org/images/0/09/Instructions_for_Invigilator.pdf)**
- **[Instruction for Participants](https://process.spoken-tutorial.org/images/9/95/Test_Instruction_for_Participants.pdf)**
- **Certificate [Verification](https://spoken-tutorial.org/software-training/test/verify-test-certificate/) Link**
- **[Email Verification Link](https://spoken-tutorial.org/accounts/verify/)**
- new Job [Recommendation](https://jrs.spoken-tutorial.org/)
- **Creation**  $\bullet$

 $\alpha$ 

- [Creation Process](https://process.spoken-tutorial.org/index.php/Main_Page)
- **Coutline and Script**
- **[Creation Dashboard](https://spoken-tutorial.org/creation)**
- [Suggest a Topic](https://spoken-tutorial.org/creation/suggest-a-topic/)
- Suggest an [Example](https://spoken-tutorial.org/creation/suggest-an-example/)
- $\blacksquare$  [Collaborate](https://spoken-tutorial.org/creation/collaborate/) with Us
- News
	- [Testimonials](https://spoken-tutorial.org/testimonials/)
	- Articles on Spoken [Tutorial](https://spoken-tutorial.org/news/articles-on-spoken-tutorial-project) project
	- $\Omega$

 $\circ$ 

- Events & [Happenings](https://spoken-tutorial.org/news/news-and-events)
- $\circ$
- [Research](https://spoken-tutorial.org/research-popular-articles/) / Popular Articles
- **Academics** 
	- MOOCs [acceptance](https://spoken-tutorial.org/news/moocs-acceptance/)  $\circ$
	- [Official](https://spoken-tutorial.org/news/official-letters-and-links/) Letters and Links
	- $\circ$
	- Articles on University [tie-ups/workshops](https://spoken-tutorial.org/news/articles-on-university-tie-ups-workshops)

#### [Enlarge](#page-4-0) chart

- $\cdot$  4 About o **[About](https://spoken-tutorial.org/about-us/) Us**  $\circ$ o [Team](https://spoken-tutorial.org/team/Creation-Team/)  $\circ$ [Mission](https://spoken-tutorial.org/mission/)  $\circ$ [Brochures](https://spoken-tutorial.org/creation/view_brochure)  $\circ$ FOSSEE [Semester-long](https://spoken-tutorial.org/stinternship2022/) Internship 2022  $\circ$ Health and [Nutrition](https://spoken-tutorial.org/series_tutorial-search/?search_otherfoss=Health%2Band%2BNutrition&search_otherlanguage=English) page  $\circ$ [Archived](https://spoken-tutorial.org/archived/) FOSS  $\circ$ o [Project Documents](https://spoken-tutorial.org/project_documents/) • [Forums](http://forums.spoken-tutorial.org/) **Statistics**  $\bullet$ [Training](https://spoken-tutorial.org/statistics/training/)  $\circ$ FDP [Training](https://spoken-tutorial.org/statistics/pmmmnmtt/fdp/)  $\circ$ [Creation](https://spoken-tutorial.org/statistics/tutorial-content/) Content  $\circ$ o [Online-Test](https://spoken-tutorial.org/statistics/online-test/)  $\circ$ [Academic](https://spoken-tutorial.org/statistics/academic-center/) Center  $\circ$ o [India](https://spoken-tutorial.org/statistics/) Map  $\circ$ o [Motion](https://spoken-tutorial.org/statistics/motion-chart/) Charts  $\circ$ o **ILW [Training](https://spoken-tutorial.org/statistics/ilw/)** [vikasnathan2@gmail.com](mailto:vikasnathan2@gmail.com) Change [Password](https://spoken-tutorial.org/accounts/change-password/)  $\circ$ Edit [Profile](https://spoken-tutorial.org/accounts/profile/vikasnathan2%40gmail.com/)  $\circ$ 
	- View [Profile](https://spoken-tutorial.org/accounts/view-profile/vikasnathan2%40gmail.com/)
	- $\circ$ [Log](https://spoken-tutorial.org/accounts/logout/) Out

# **Workshop/Training Statistics**

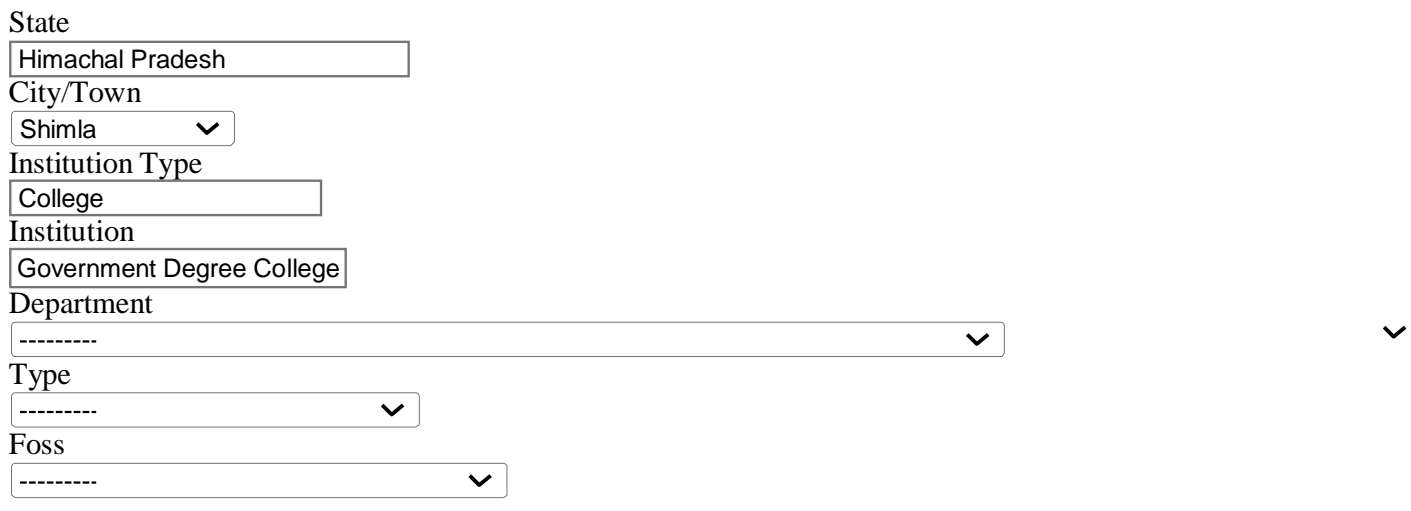

5 Date Range 2017-07-01- Language --------- $\overline{\mathbf{v}}$ **Completed Trainings Pending Attendance Trainings** Filter [Reset](https://spoken-tutorial.org/statistics/training/?page=2) Filter

**Total number of Workshop/Training** 45

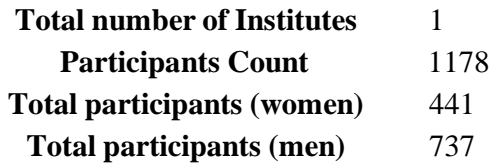

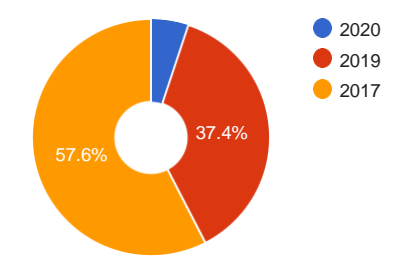

<span id="page-4-0"></span>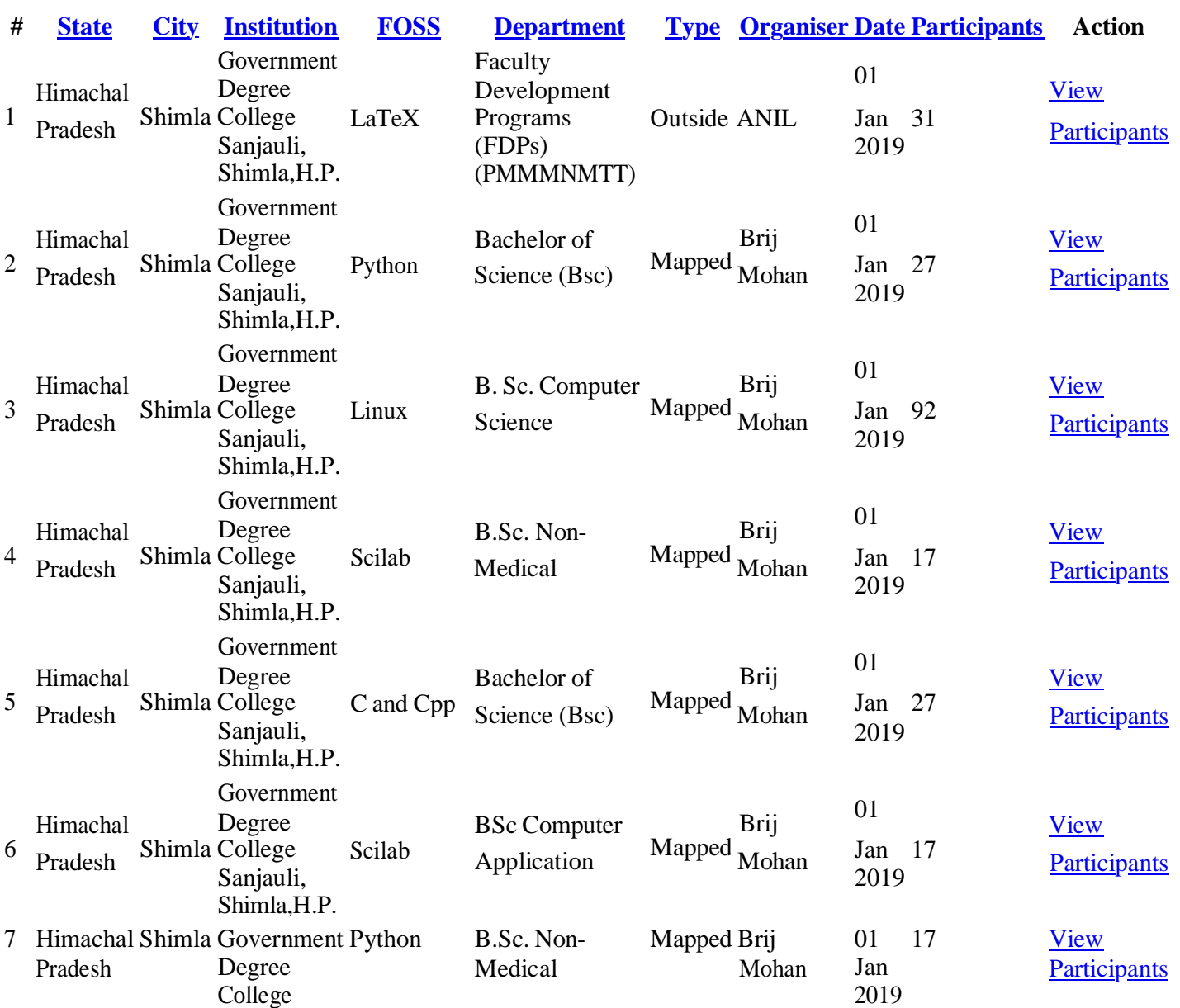

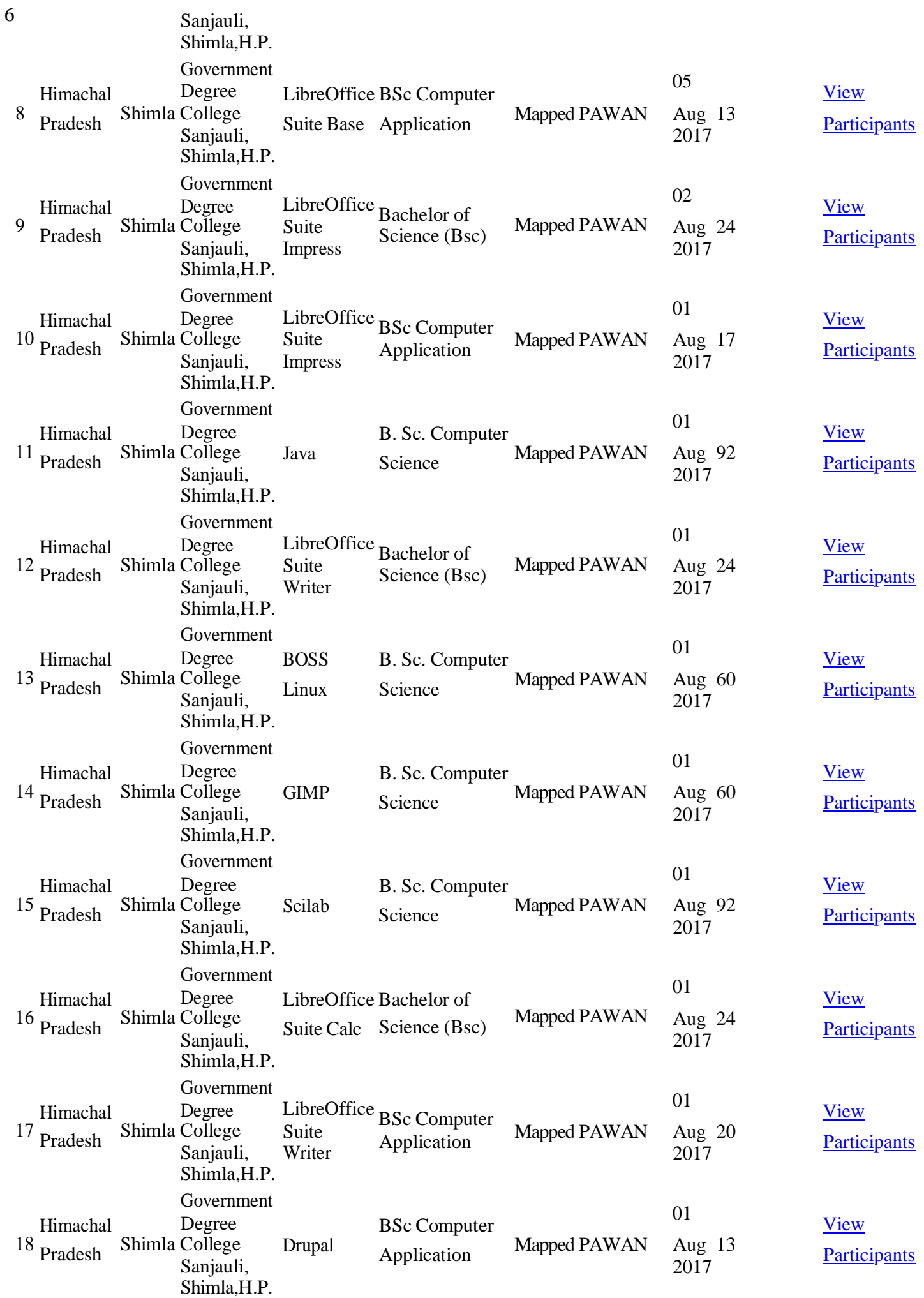

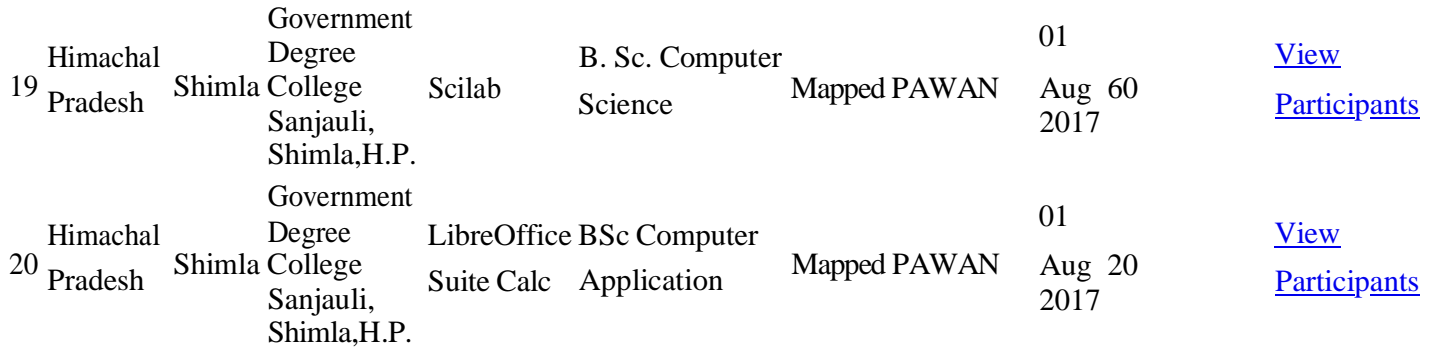

- « [First](https://spoken-tutorial.org/statistics/training/?training_planner__academic__state=14&training_planner__academic__city=64&training_planner__academic__institution_type=1&training_planner__academic__institution_name=Government%20Degree%20College%20Sanjauli%2C%20Shimla%2CH.P.&department&course_type&course__foss&sem_start_date_after=2017-07-01&sem_start_date_before&lang=---------&status=1&page=1)
- « [Prev](https://spoken-tutorial.org/statistics/training/?training_planner__academic__state=14&training_planner__academic__city=64&training_planner__academic__institution_type=1&training_planner__academic__institution_name=Government%20Degree%20College%20Sanjauli%2C%20Shimla%2CH.P.&department&course_type&course__foss&sem_start_date_after=2017-07-01&sem_start_date_before&lang=---------&status=1&page=1)
- [1](https://spoken-tutorial.org/statistics/training/?training_planner__academic__state=14&training_planner__academic__city=64&training_planner__academic__institution_type=1&training_planner__academic__institution_name=Government%20Degree%20College%20Sanjauli%2C%20Shimla%2CH.P.&department&course_type&course__foss&sem_start_date_after=2017-07-01&sem_start_date_before&lang=---------&status=1&page=1)
- 2(current)
- [3](https://spoken-tutorial.org/statistics/training/?training_planner__academic__state=14&training_planner__academic__city=64&training_planner__academic__institution_type=1&training_planner__academic__institution_name=Government%20Degree%20College%20Sanjauli%2C%20Shimla%2CH.P.&department&course_type&course__foss&sem_start_date_after=2017-07-01&sem_start_date_before&lang=---------&status=1&page=3)

7

- [Next](https://spoken-tutorial.org/statistics/training/?training_planner__academic__state=14&training_planner__academic__city=64&training_planner__academic__institution_type=1&training_planner__academic__institution_name=Government%20Degree%20College%20Sanjauli%2C%20Shimla%2CH.P.&department&course_type&course__foss&sem_start_date_after=2017-07-01&sem_start_date_before&lang=---------&status=1&page=3) »
- [FOSSEE Project](https://fossee.in/)
- **[Scilab](https://www.scilab.in/)**
- [eSim \(Oscad\)](https://esim.fossee.in/)
- **[Python](https://python.fossee.in/)**
- [OpenFoam](https://cfd.fossee.in/) (CFD)  $\bullet$
- [Aakash Labs](https://aakashlabs.org/)  $\bullet$
- [Co-learn](https://www.co-learn.in/)
- [Education](https://www.sakshat.ac.in/) Mission
- **[Software](https://process.spoken-tutorial.org/index.php/Software-Training) Training**  $\bullet$
- [Contacts](https://process.spoken-tutorial.org/index.php/Software-Training#Contacts_For_Training) for Training
- Training [Dashboard](https://spoken-tutorial.org/software-training/)
- Creation [Dashboard](https://spoken-tutorial.org/creation/)  $\bullet$
- [About Us](https://spoken-tutorial.org/about-us/)  $\bullet$
- **[News](https://spoken-tutorial.org/news/article/)**
- 
- 124,966,061 **124,966,060** page loads  $\bullet$

[Click](https://statcounter.com/p5528933/?guest=1) here to view stats

#### [Developed](http://www.iitb.ac.in/) at IIT Bombay

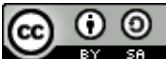

Spoken Tutorial by **IIT Bombay** is licensed under a **Creative Commons [Attribution-ShareAlike](https://creativecommons.org/licenses/by-sa/4.0/) 4.0** [International](https://creativecommons.org/licenses/by-sa/4.0/) License, except where stated otherwise

Based on a work at [https://spoken-tutorial.org.](https://spoken-tutorial.org/) Permissions beyond the scope of this license may be available at [https://spoken-tutorial.org.](https://spoken-tutorial.org/)

July January February March April May June

<span id="page-7-0"></span>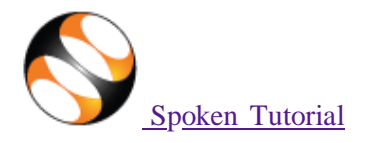

#### Toggle Navigation

• [Software](#page-7-0) Training

#### **Software Training**

- About the [Training](https://process.spoken-tutorial.org/index.php/Software-Training#About_SELF_Workshops)
- **[Progress to Date](https://process.spoken-tutorial.org/index.php/Software-Training#Progress_To_Date)**
- [Software](https://process.spoken-tutorial.org/index.php/Software-Training#Software_Offered) Offered
- [Contacts](https://process.spoken-tutorial.org/index.php/Software-Training#Contacts_For_Training) for Training
- Change in [Training](https://spoken-tutorial.org/change-in-policy/) Policy  $\blacksquare$

#### **Procedures**

- [Organising](https://process.spoken-tutorial.org/index.php/Software-Training#Organising_Training) Training
- **Instruction for [Downloading](https://process.spoken-tutorial.org/index.php/Software-Training#Downloading_Spoken_Tutorials) Tutorials**
- [Create](https://spoken-tutorial.org/cdcontent/) Your Own Disc Image
- [Resource](https://spoken-tutorial.org/software-training/resource-center/) Centers

#### **Training**

- Training & Payment [Dashboard](https://spoken-tutorial.org/software-training/)
- Semester Training Planner [Summary](https://spoken-tutorial.org/software-training/training-planner/) (STPS)
- Student [Dashboard](https://spoken-tutorial.org/participant/login/)
- new Individual Learning
- Individual Learning [Workshop](https://spoken-tutorial.org/training/list_events/ongoing/)
- **Verify ILW test [certificate](https://spoken-tutorial.org/training/verify-ilwtest-certificate/)**

#### **Online Test**

- [Instruction for Invigilator](https://process.spoken-tutorial.org/images/0/09/Instructions_for_Invigilator.pdf)
- **[Instruction for Participants](https://process.spoken-tutorial.org/images/9/95/Test_Instruction_for_Participants.pdf)**
- **Certificate [Verification](https://spoken-tutorial.org/software-training/test/verify-test-certificate/) Link**
- **[Email Verification Link](https://spoken-tutorial.org/accounts/verify/)**
- new Job [Recommendation](https://jrs.spoken-tutorial.org/)
- **[Creation](#page-7-0)**  $\circ$ 
	- [Creation Process](https://process.spoken-tutorial.org/index.php/Main_Page)
	- $\overline{\overline{\text{Outline and Script}}}$  $\overline{\overline{\text{Outline and Script}}}$  $\overline{\overline{\text{Outline and Script}}}$
	- **Creation [Dashboard](https://spoken-tutorial.org/creation)**
	- [Suggest a Topic](https://spoken-tutorial.org/creation/suggest-a-topic/)
	- Suggest an [Example](https://spoken-tutorial.org/creation/suggest-an-example/)
	- [Collaborate](https://spoken-tutorial.org/creation/collaborate/) with Us
- [News](#page-7-0)

#### [Testimonials](https://spoken-tutorial.org/testimonials/)

- $\circ$
- Articles on Spoken [Tutorial](https://spoken-tutorial.org/news/articles-on-spoken-tutorial-project) project
- $\circ$ 
	-
- Events & [Happenings](https://spoken-tutorial.org/news/news-and-events)  $\circ$
- [Research](https://spoken-tutorial.org/research-popular-articles/) / Popular Articles
- [Academics](#page-7-0)
	- MOOCs [acceptance](https://spoken-tutorial.org/news/moocs-acceptance/)
	- $\circ$
	- [Official](https://spoken-tutorial.org/news/official-letters-and-links/) Letters and Links
	- $\circ$
	- Articles on University [tie-ups/workshops](https://spoken-tutorial.org/news/articles-on-university-tie-ups-workshops)

#### [Enlarge](#page-9-0) chart

- [About](#page-7-0)
	- [About](https://spoken-tutorial.org/about-us/) Us
	- $\circ$
	- o [Team](https://spoken-tutorial.org/team/Creation-Team/)  $\circ$
	- [Mission](https://spoken-tutorial.org/mission/)
	- $\circ$
	- [Brochures](https://spoken-tutorial.org/creation/view_brochure)
	- $\circ$
	- FOSSEE [Semester-long](https://spoken-tutorial.org/stinternship2022/) Internship 2022
	- $\circ$ Health and [Nutrition](https://spoken-tutorial.org/series_tutorial-search/?search_otherfoss=Health%2Band%2BNutrition&search_otherlanguage=English) page
	- $\circ$
	- [Archived](https://spoken-tutorial.org/archived/) FOSS
	- $\circ$ 
		- o Project [Documents](https://spoken-tutorial.org/project_documents/)
- [Forums](http://forums.spoken-tutorial.org/) **[Statistics](#page-7-0)** 
	- o [Training](https://spoken-tutorial.org/statistics/training/)
	- $\circ$
	- [FDP Training](https://spoken-tutorial.org/statistics/pmmmnmtt/fdp/)
	- $\circ$
	- o [Creation](https://spoken-tutorial.org/statistics/tutorial-content/) Content
	- $\circ$ [Online-Test](https://spoken-tutorial.org/statistics/online-test/)
	- $\circ$
	- [Academic](https://spoken-tutorial.org/statistics/academic-center/) Center
	- $\circ$
	- o [India](https://spoken-tutorial.org/statistics/) Map
	- $\circ$
	- o [Motion](https://spoken-tutorial.org/statistics/motion-chart/) Charts
	- $\circ$ o **ILW** [Training](https://spoken-tutorial.org/statistics/ilw/)
- [vikasnathan2@gmail.com](#page-7-0)
	- Change [Password](https://spoken-tutorial.org/accounts/change-password/)
	- $\circ$
	- Edit [Profile](https://spoken-tutorial.org/accounts/profile/vikasnathan2%40gmail.com/)
	- $\circ$
	- View [Profile](https://spoken-tutorial.org/accounts/view-profile/vikasnathan2%40gmail.com/)  $\circ$
	- [Log](https://spoken-tutorial.org/accounts/logout/) Out

## **Workshop/Training Statistics**

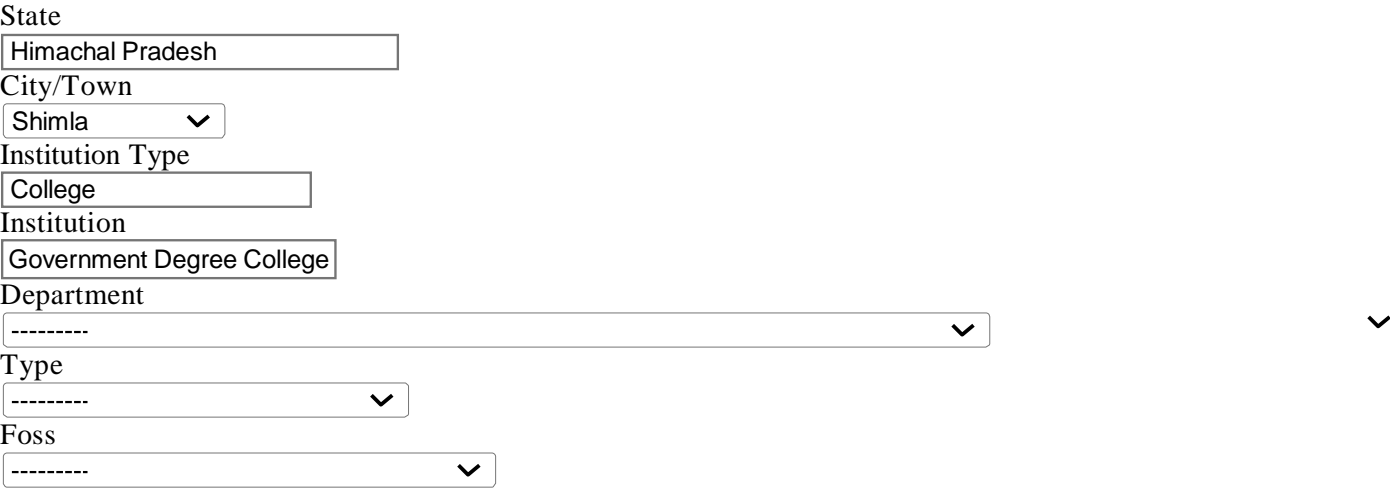

Date Range 2017-07-01- Language (<sub>---------</sub>  $\overline{\mathbf{v}}$ **Completed Trainings Pending Attendance Trainings** Filter [Reset](https://spoken-tutorial.org/statistics/training/?page=1) Filter

**Total number of Workshop/Training** 45

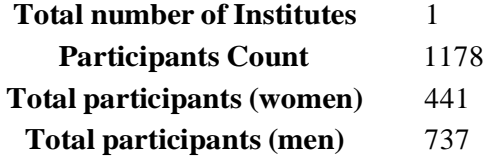

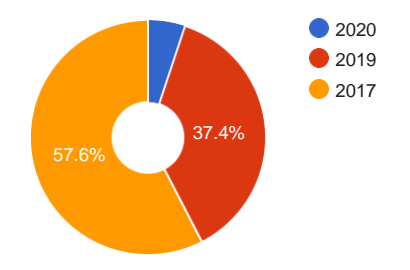

<span id="page-9-0"></span>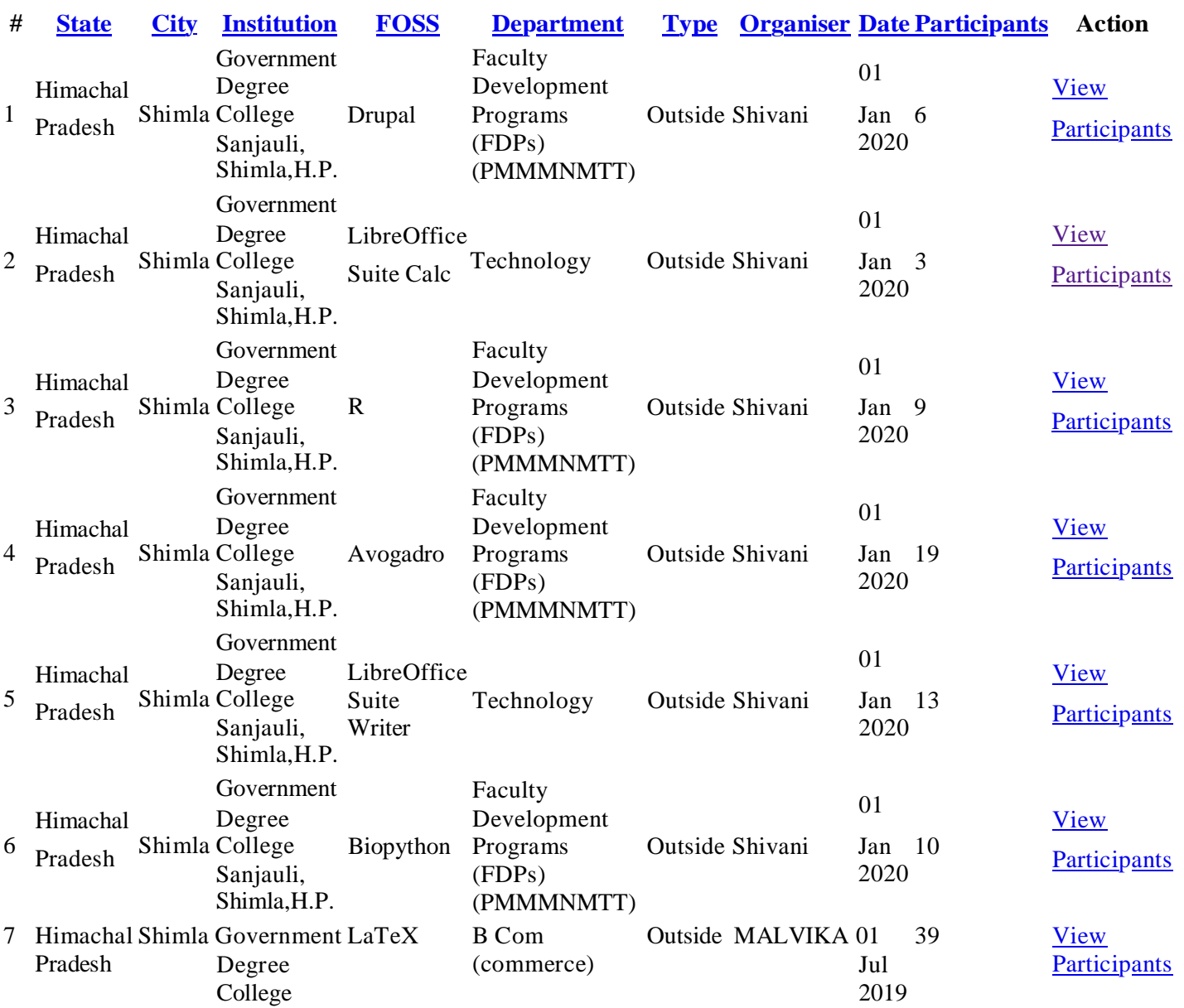

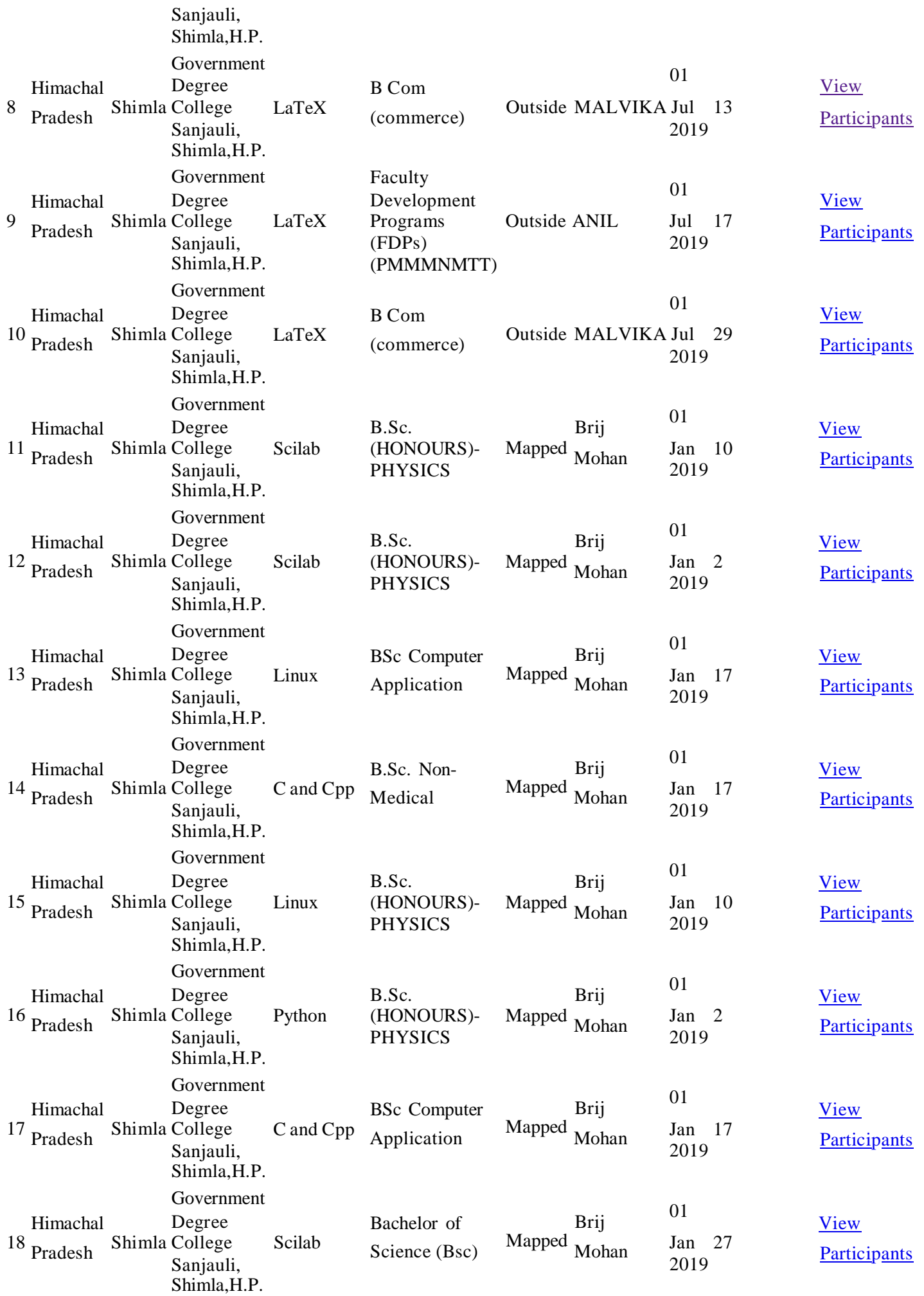

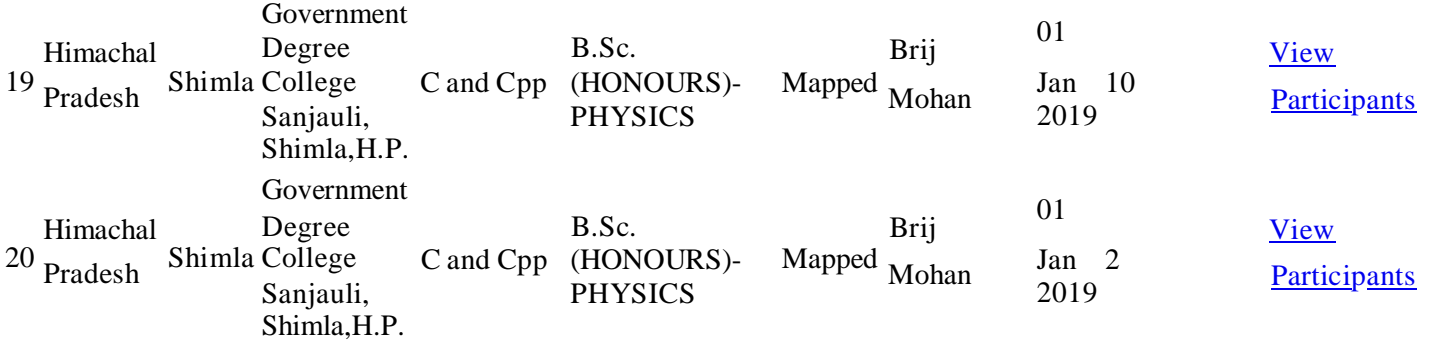

- [«](#page-7-0)
- [1\(current\)](#page-7-0)
- [2](https://spoken-tutorial.org/statistics/training/?training_planner__academic__state=14&training_planner__academic__city=64&training_planner__academic__institution_type=1&training_planner__academic__institution_name=Government%20Degree%20College%20Sanjauli%2C%20Shimla%2CH.P.&department&course_type&course__foss&sem_start_date_after=2017-07-01&sem_start_date_before&lang=---------&status=1&page=2)
- [3](https://spoken-tutorial.org/statistics/training/?training_planner__academic__state=14&training_planner__academic__city=64&training_planner__academic__institution_type=1&training_planner__academic__institution_name=Government%20Degree%20College%20Sanjauli%2C%20Shimla%2CH.P.&department&course_type&course__foss&sem_start_date_after=2017-07-01&sem_start_date_before&lang=---------&status=1&page=3)
- [Next](https://spoken-tutorial.org/statistics/training/?training_planner__academic__state=14&training_planner__academic__city=64&training_planner__academic__institution_type=1&training_planner__academic__institution_name=Government%20Degree%20College%20Sanjauli%2C%20Shimla%2CH.P.&department&course_type&course__foss&sem_start_date_after=2017-07-01&sem_start_date_before&lang=---------&status=1&page=2) »
- [FOSSEE](https://fossee.in/) Project
- [Scilab](https://www.scilab.in/)
- [eSim \(Oscad\)](https://esim.fossee.in/)
- [Python](https://python.fossee.in/)  $\bullet$
- [OpenFoam](https://cfd.fossee.in/) (CFD)  $\bullet$
- [Aakash Labs](https://aakashlabs.org/)  $\bullet$
- [Co-learn](https://www.co-learn.in/)
- [Education](https://www.sakshat.ac.in/) Mission  $\bullet$
- [Software](https://process.spoken-tutorial.org/index.php/Software-Training) Training
- [Contacts](https://process.spoken-tutorial.org/index.php/Software-Training#Contacts_For_Training) for Training  $\bullet$
- Training [Dashboard](https://spoken-tutorial.org/software-training/)  $\bullet$
- Creation [Dashboard](https://spoken-tutorial.org/creation/)
- [About Us](https://spoken-tutorial.org/about-us/)
- [News](https://spoken-tutorial.org/news/article/)
- 124,965,963 **124,965,962** page loads  $\bullet$

[Click](https://statcounter.com/p5528933/?guest=1) here to view stats

#### [Developed](http://www.iitb.ac.in/) at IIT Bombay

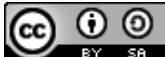

Spoken Tutorial by <u>IIT Bombay</u> is licensed under a <u>Creative Commons [Attribution-ShareAlike](https://creativecommons.org/licenses/by-sa/4.0/) 4.0</u> [International](https://creativecommons.org/licenses/by-sa/4.0/) License, except where stated otherwise

Based on a work at [https://spoken-tutorial.org.](https://spoken-tutorial.org/) Permissions beyond the scope of this license may be available at [https://spoken-tutorial.org.](https://spoken-tutorial.org/)

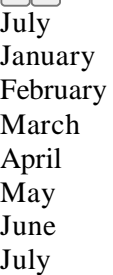

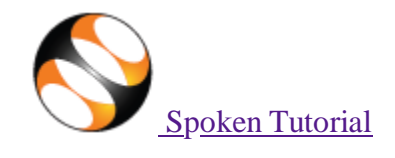

#### Toggle Navigation

• [Software](#page-12-0) Training

#### **Software Training**

- **About the [Training](https://process.spoken-tutorial.org/index.php/Software-Training#About_SELF_Workshops)**
- **[Progress to Date](https://process.spoken-tutorial.org/index.php/Software-Training#Progress_To_Date)**
- **[Software](https://process.spoken-tutorial.org/index.php/Software-Training#Software_Offered) Offered**
- [Contacts](https://process.spoken-tutorial.org/index.php/Software-Training#Contacts_For_Training) for Training
- Change in [Training](https://spoken-tutorial.org/change-in-policy/) Policy

#### **Procedures**

- **Creanising Training**
- **Instruction for [Downloading](https://process.spoken-tutorial.org/index.php/Software-Training#Downloading_Spoken_Tutorials) Tutorials**
- [Create](https://spoken-tutorial.org/cdcontent/) Your Own Disc Image
- [Resource](https://spoken-tutorial.org/software-training/resource-center/) Centers

#### <span id="page-12-0"></span>**Training**

- Training & Payment [Dashboard](https://spoken-tutorial.org/software-training/)
- Semester Training Planner [Summary](https://spoken-tutorial.org/software-training/training-planner/) (STPS)
- **Student [Dashboard](https://spoken-tutorial.org/participant/login/)**
- new Individual Learning
- **Individual Learning [Workshop](https://spoken-tutorial.org/training/list_events/ongoing/)**
- Verify ILW test [certificate](https://spoken-tutorial.org/training/verify-ilwtest-certificate/)

#### **Online Test**

- **[Instruction for Invigilator](https://process.spoken-tutorial.org/images/0/09/Instructions_for_Invigilator.pdf)**
- **[Instruction for Participants](https://process.spoken-tutorial.org/images/9/95/Test_Instruction_for_Participants.pdf)**
- **[Certificate Verification Link](https://spoken-tutorial.org/software-training/test/verify-test-certificate/)**
- **Email [Verification](https://spoken-tutorial.org/accounts/verify/) Link**
- new Job [Recommendation](https://jrs.spoken-tutorial.org/)

#### [Creation](#page-12-0)  $\circ$

- **[Creation Process](https://process.spoken-tutorial.org/index.php/Main_Page)**
- **C**utline and Script
- **[Creation Dashboard](https://spoken-tutorial.org/creation)**
- [Suggest a Topic](https://spoken-tutorial.org/creation/suggest-a-topic/)
- Suggest an [Example](https://spoken-tutorial.org/creation/suggest-an-example/)
- [Collaborate](https://spoken-tutorial.org/creation/collaborate/) with Us
- [News](#page-12-0)
	- $\circ$ **[Testimonials](https://spoken-tutorial.org/testimonials/)**
	- $\circ$
	- Articles on Spoken [Tutorial](https://spoken-tutorial.org/news/articles-on-spoken-tutorial-project) project  $\circ$
	- $\circ$
	- Events & [Happenings](https://spoken-tutorial.org/news/news-and-events)  $\circ$
	- $\circ$ 
		- [Research](https://spoken-tutorial.org/research-popular-articles/) / Popular Articles
- [Academics](#page-12-0)
	- MOOCs [acceptance](https://spoken-tutorial.org/news/moocs-acceptance/) [Enlarge](#page-14-0) chart

 $\circ$ 

- [Official](https://spoken-tutorial.org/news/official-letters-and-links/) Letters and Links  $\circ$
- Articles on University [tie-ups/workshops](https://spoken-tutorial.org/news/articles-on-university-tie-ups-workshops)
- [About](#page-12-0)  $\bullet$

 $\circ$ 

- [About](https://spoken-tutorial.org/about-us/) Us  $\circ$
- $\circ$  $\circ$ **[Team](https://spoken-tutorial.org/team/Creation-Team/)**
- $\circ$
- [Mission](https://spoken-tutorial.org/mission/)  $\circ$
- $\Omega$
- **[Brochures](https://spoken-tutorial.org/creation/view_brochure)**  $\circ$
- $\circ$
- FOSSEE [Semester-long](https://spoken-tutorial.org/stinternship2022/) Internship 2022  $\circ$
- $\circ$
- **Health and [Nutrition](https://spoken-tutorial.org/series_tutorial-search/?search_otherfoss=Health%2Band%2BNutrition&search_otherlanguage=English) page**  $\circ$
- $\circ$
- [Archived](https://spoken-tutorial.org/archived/) FOSS  $\circ$
- $\circ$
- [Project Documents](https://spoken-tutorial.org/project_documents/)
- [Forums](http://forums.spoken-tutorial.org/)
	- **[Statistics](#page-12-0)** 
		- o [Training](https://spoken-tutorial.org/statistics/training/)  $\circ$
		- FDP [Training](https://spoken-tutorial.org/statistics/pmmmnmtt/fdp/)  $\circ$
		- $\circ$
		- [Creation](https://spoken-tutorial.org/statistics/tutorial-content/) Content  $\circ$
		- $\circ$
		- $\circ$ [Online-Test](https://spoken-tutorial.org/statistics/online-test/)
		- $\circ$
		- [Academic](https://spoken-tutorial.org/statistics/academic-center/) Center  $\circ$
		- $\circ$ [India](https://spoken-tutorial.org/statistics/) Map  $\circ$
		- $\circ$
		- $\circ$ **[Motion](https://spoken-tutorial.org/statistics/motion-chart/) Charts**
		- $\circ$
		- ILW [Training](https://spoken-tutorial.org/statistics/ilw/)  $\circ$
- [vikasnathan2@gmail.com](#page-12-0)
	- Change [Password](https://spoken-tutorial.org/accounts/change-password/)
	- $\circ$
	- $\circ$ Edit [Profile](https://spoken-tutorial.org/accounts/profile/vikasnathan2%40gmail.com/)
	- $\circ$

 $\circ$ 

- View [Profile](https://spoken-tutorial.org/accounts/view-profile/vikasnathan2%40gmail.com/)
- [Log](https://spoken-tutorial.org/accounts/logout/) Out

# **Workshop/Training Statistics**

State City/Town Institution Type Institution Government Degree College College Shimla Himachal Pradesh

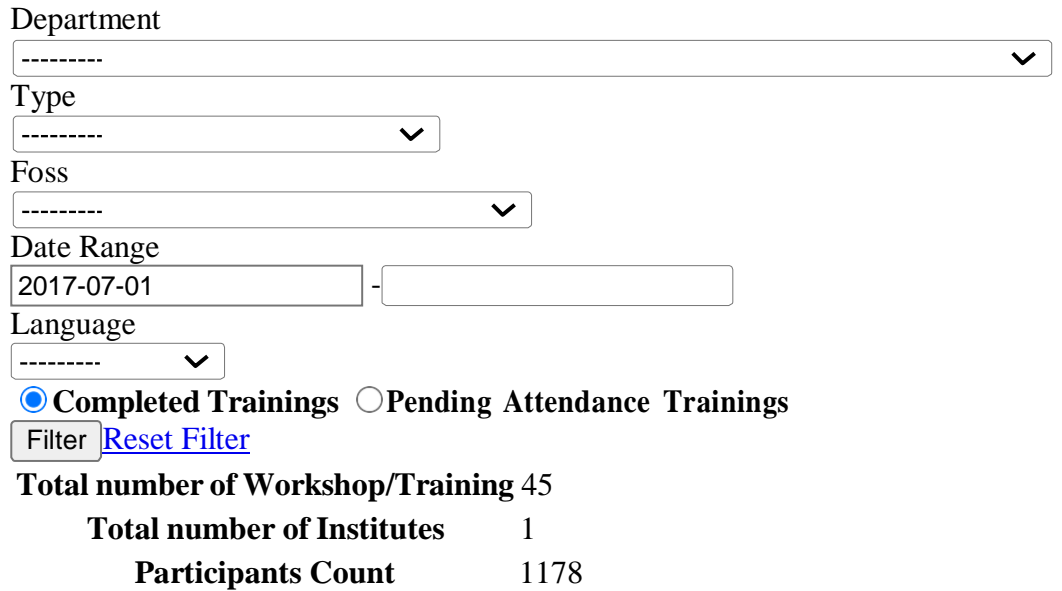

 $\bullet$  2020 ● 2019 ● 2017

**Total participants (women)** 441 **Total participants (men)** 737

37.4%

57.6%

<span id="page-14-0"></span>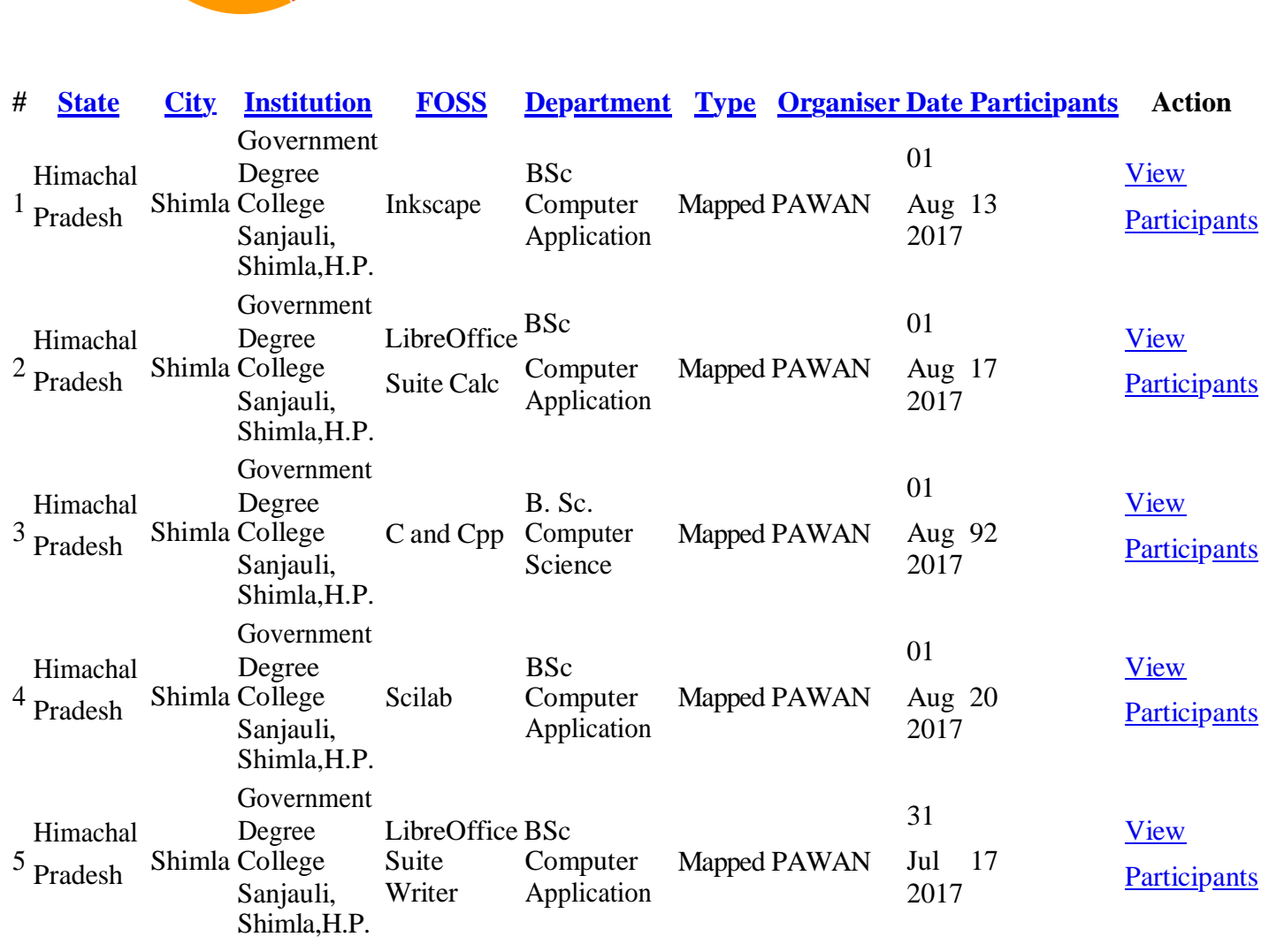

PLUCER Today on October 04, 2021, a hostel committee meeting was called in Principal office resarding Today on October 04, 2021, a hostel committee meeting was called in Principal discrete<br>boarders demand for basic computer courses. As many students want to pursue computer cour boarders demand for basic computer courses. As many students want to pursue computer<br>and many of them have aiready applied for permission to Principle to allow them to attend the and many of them have already applied for permission to Principle to allow them to attend the considering the<br>Courses available in private sector in the market, outside the campus. However, considering the courses available in private sector in the market, outside the campus. However, consideration, present challenging situation, and adhering to the strict COVID-50Ps and appropriate behavior. present challenging situation, and adhering to the strict COVID-SOPs and appropriate behind be<br>can't be allowed at a mass level. Hence, it is suggested that a basic computer course should be<br>can't be allowed at a mass leve can't be allowed at a mass level. Hence, it is suggested that a basic computer course shown.<br>Started especially for all the interested hostellers by the institution itself, within the campus. An started especially for all started especially for all the interested hostellers by the institution itself, within the camera started especially for all the interested hostellers by the institution itself, within the campaignstants. It is also suggin after completion proper certificates must be provided to the successful aspirants. It is an<br>that no fees must be charged from the hostellers for the course as majority of hostellers before<br>control of the society. As the no after completion proper certification. The hostellers for the course as majority of hostellers with the the second that no fees must be charged from the hostellers for the course, on one hand shall help enhance the skills that no fees must be charged months. As the noble cause, on one hand shall help enhance the outside the outside needy segment of the society. As the noble cause, on one hand shall help enhance the outside confidence of the the needy segment of the society. As we hall save them from wasting lot of money in the confidence of these students, moreover shall save them from wasting lot of money in the confidence of this noble<br>private sector. Colle private sector. Conege dominate resources. The following members were present Mary Marie  $\mathbb{L}$  $\overline{2}$  $\overline{a}$  $\overline{A}$ 5 Control 8. Copier Kon Hul Time has been computer to the Meeting Poogramme has been computer  $\rho \tau o$  $\epsilon$ ontd-

# **Basic Computer Course2021-22**

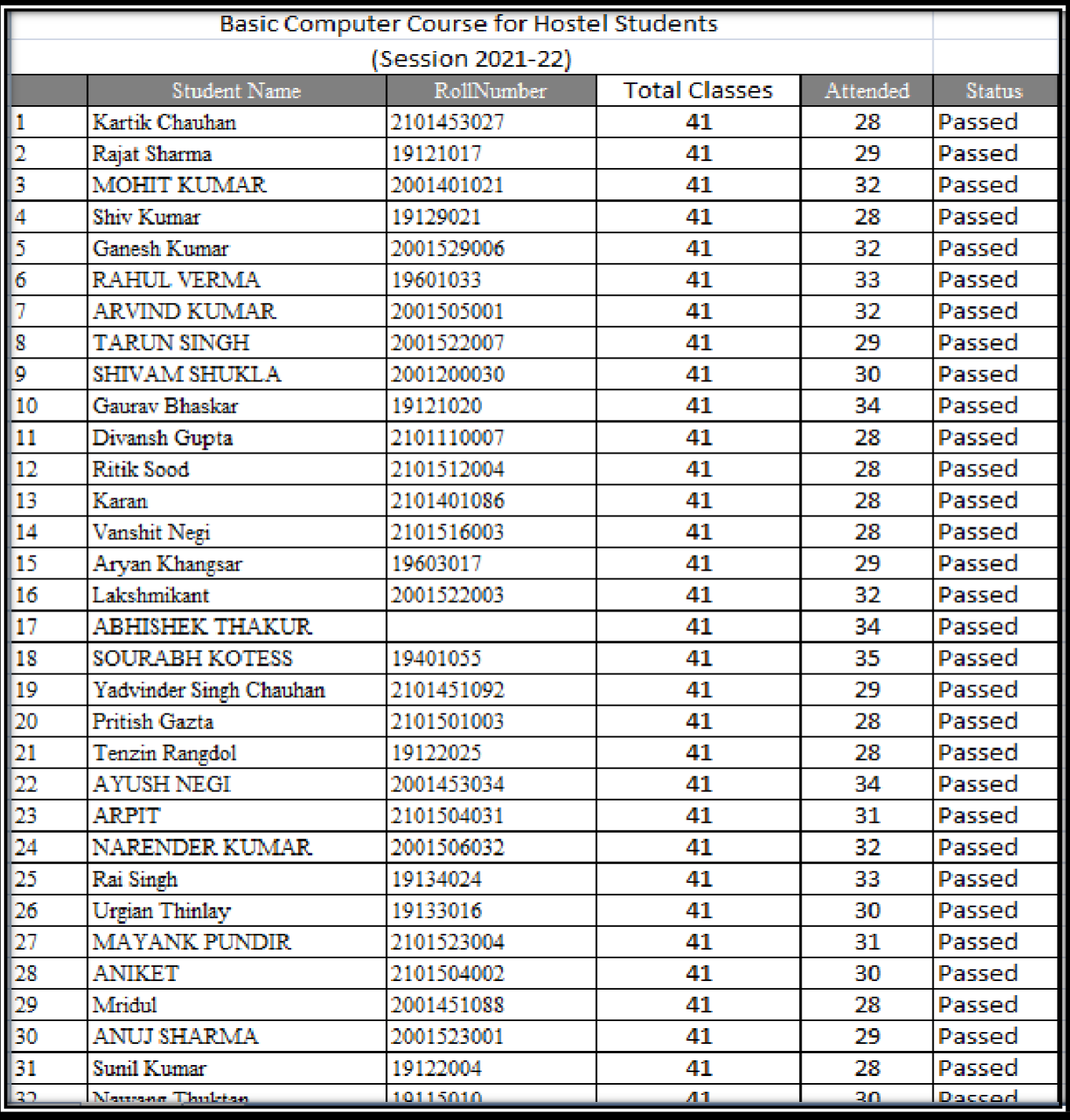

P a g e

5

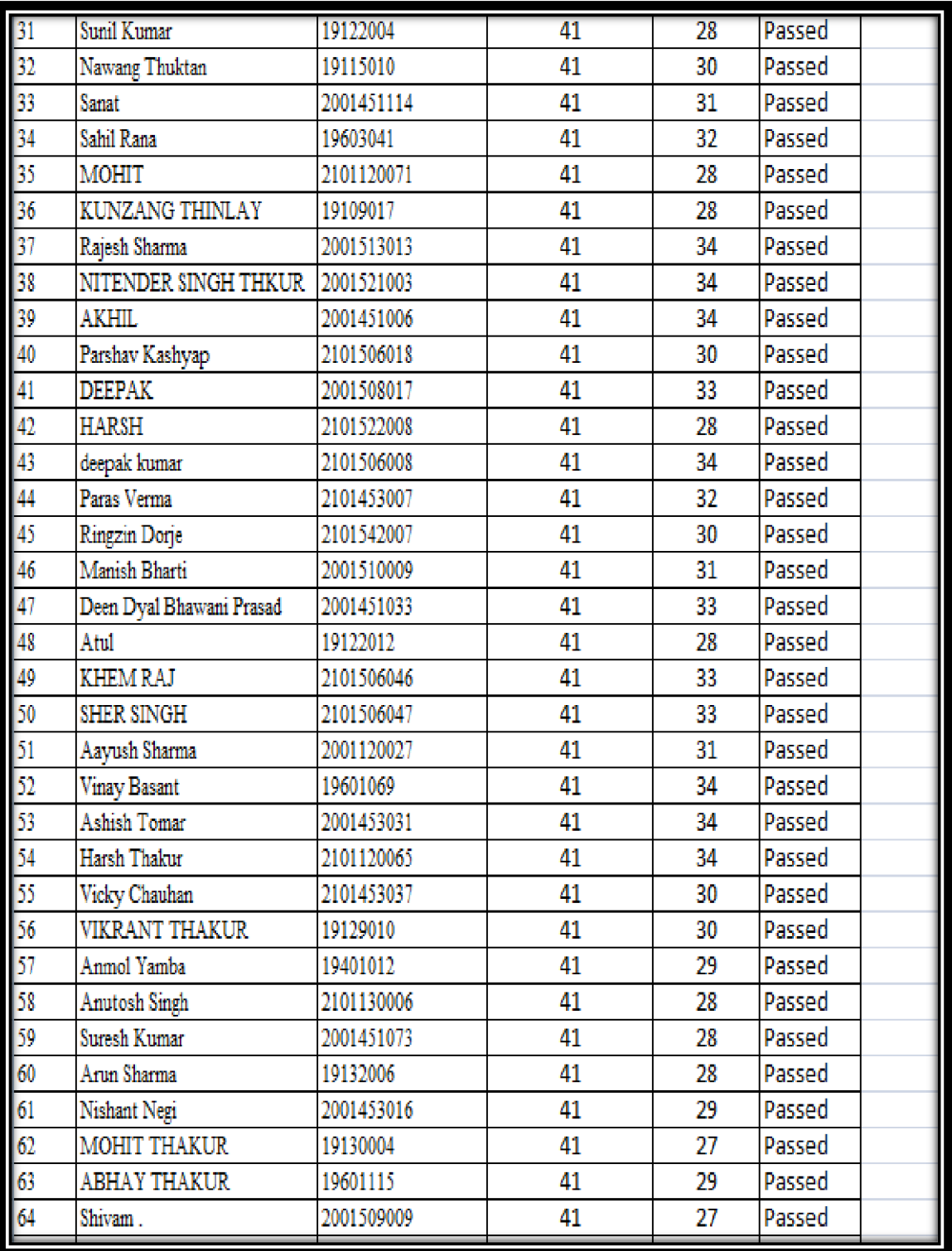

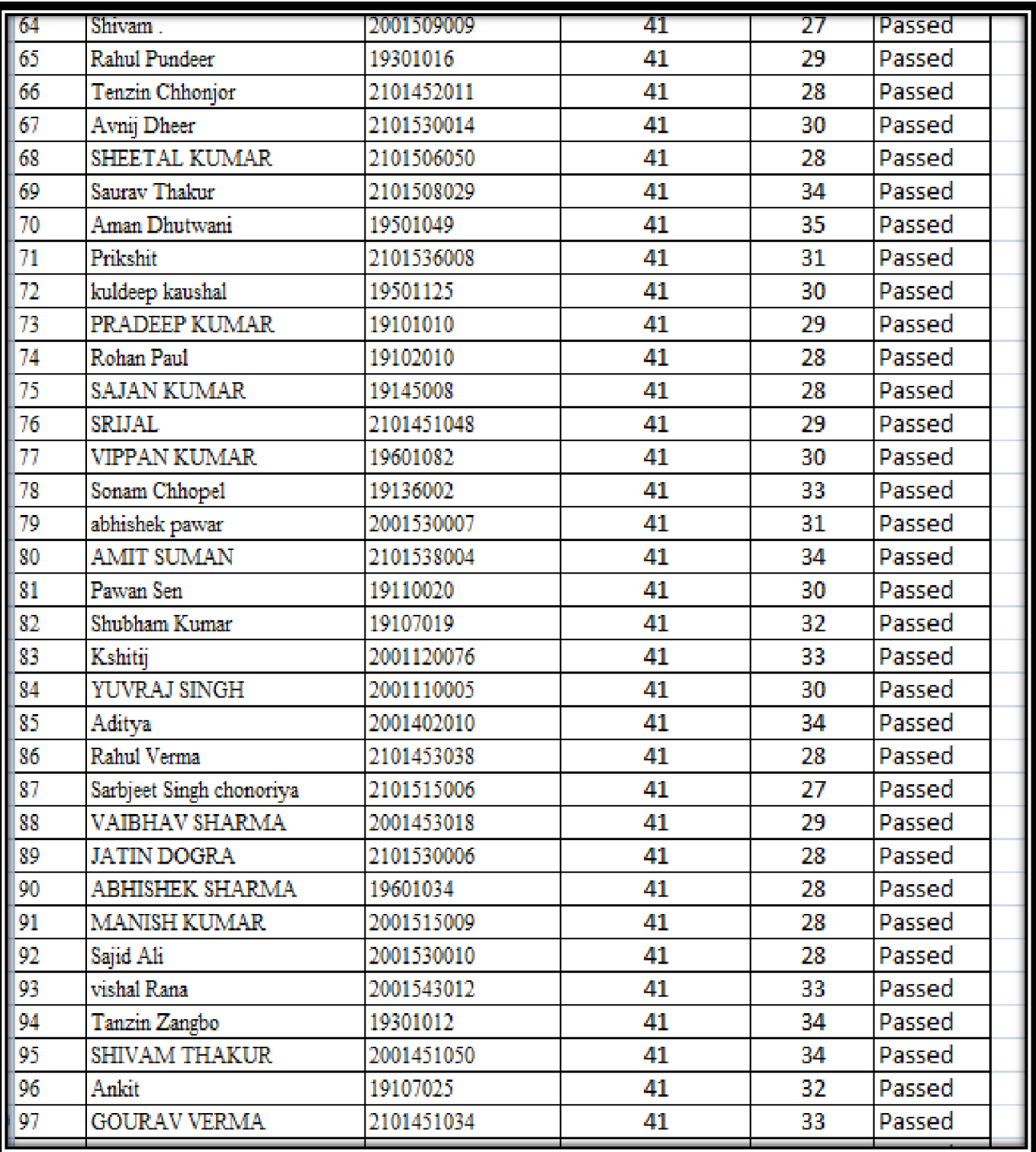

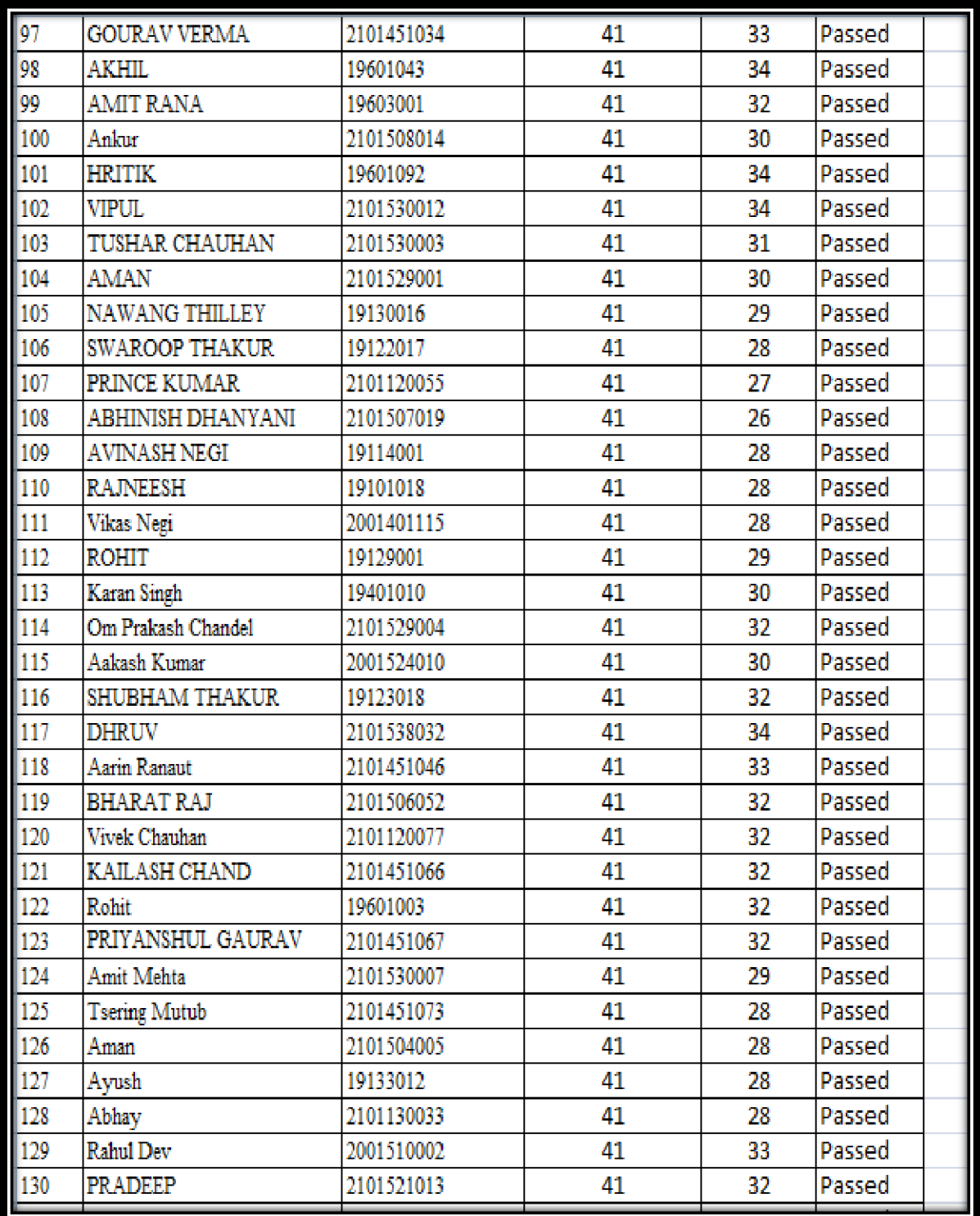

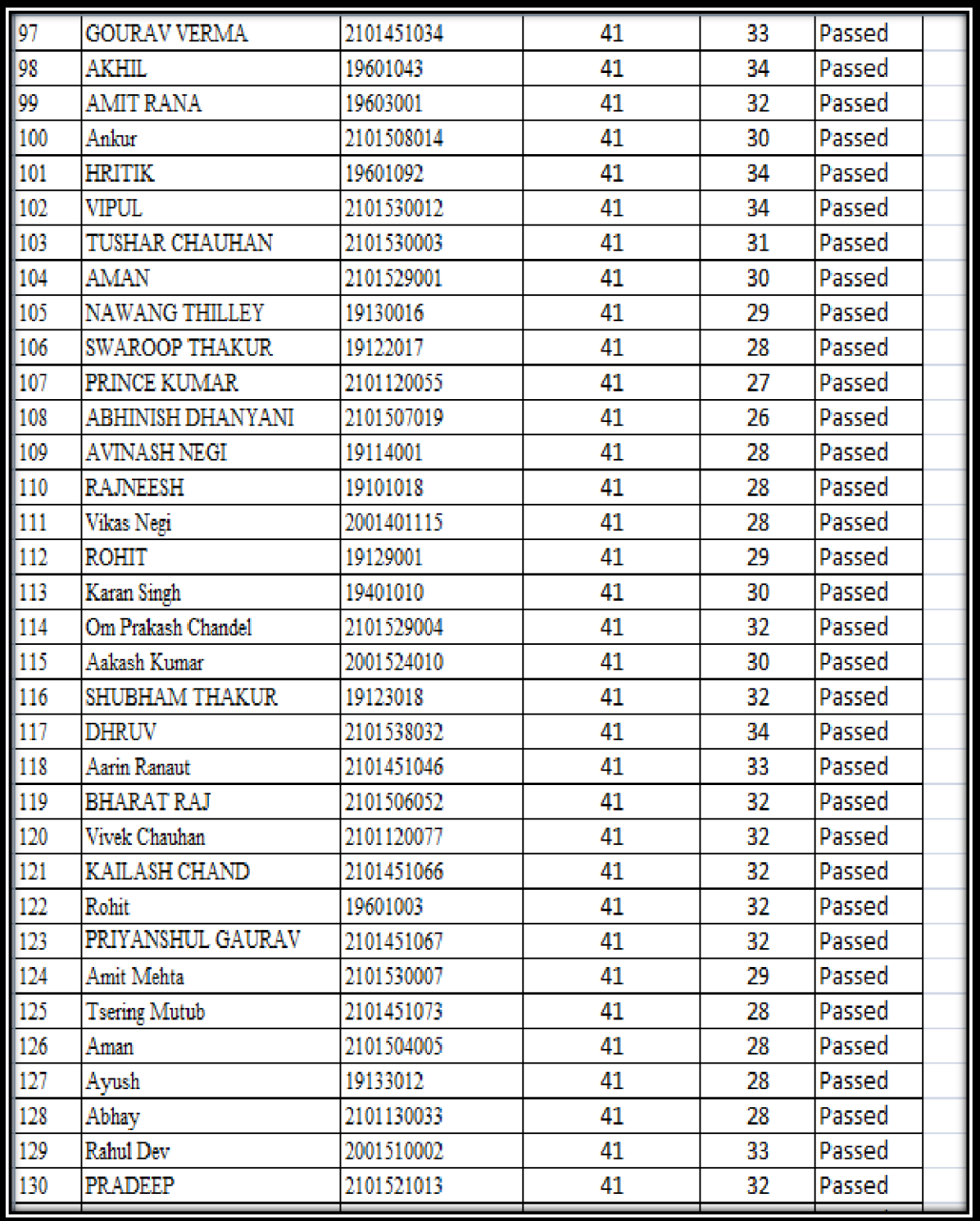

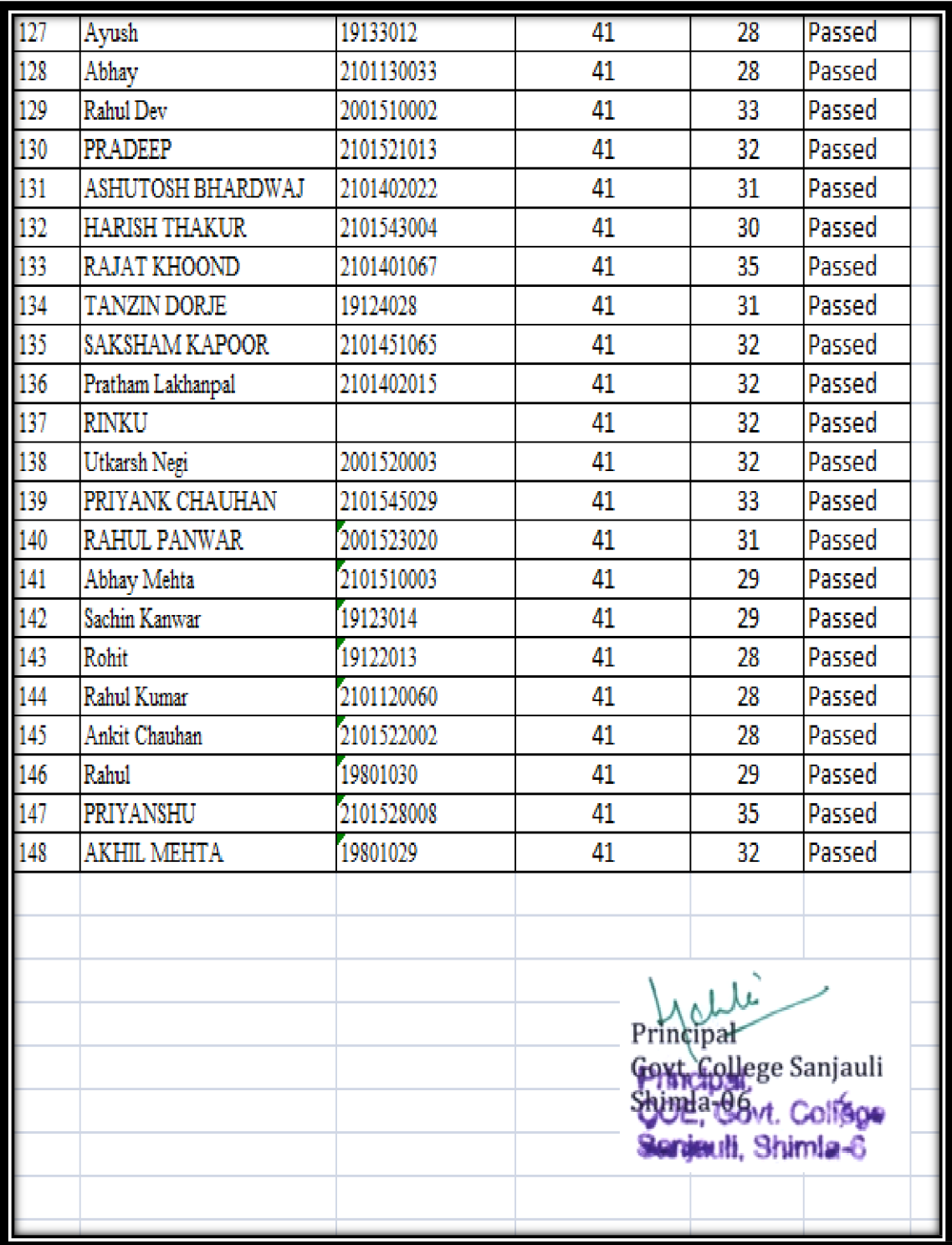

# BASIC COMPUTER COURSE (ONLINE)<sup>2020-21</sup>

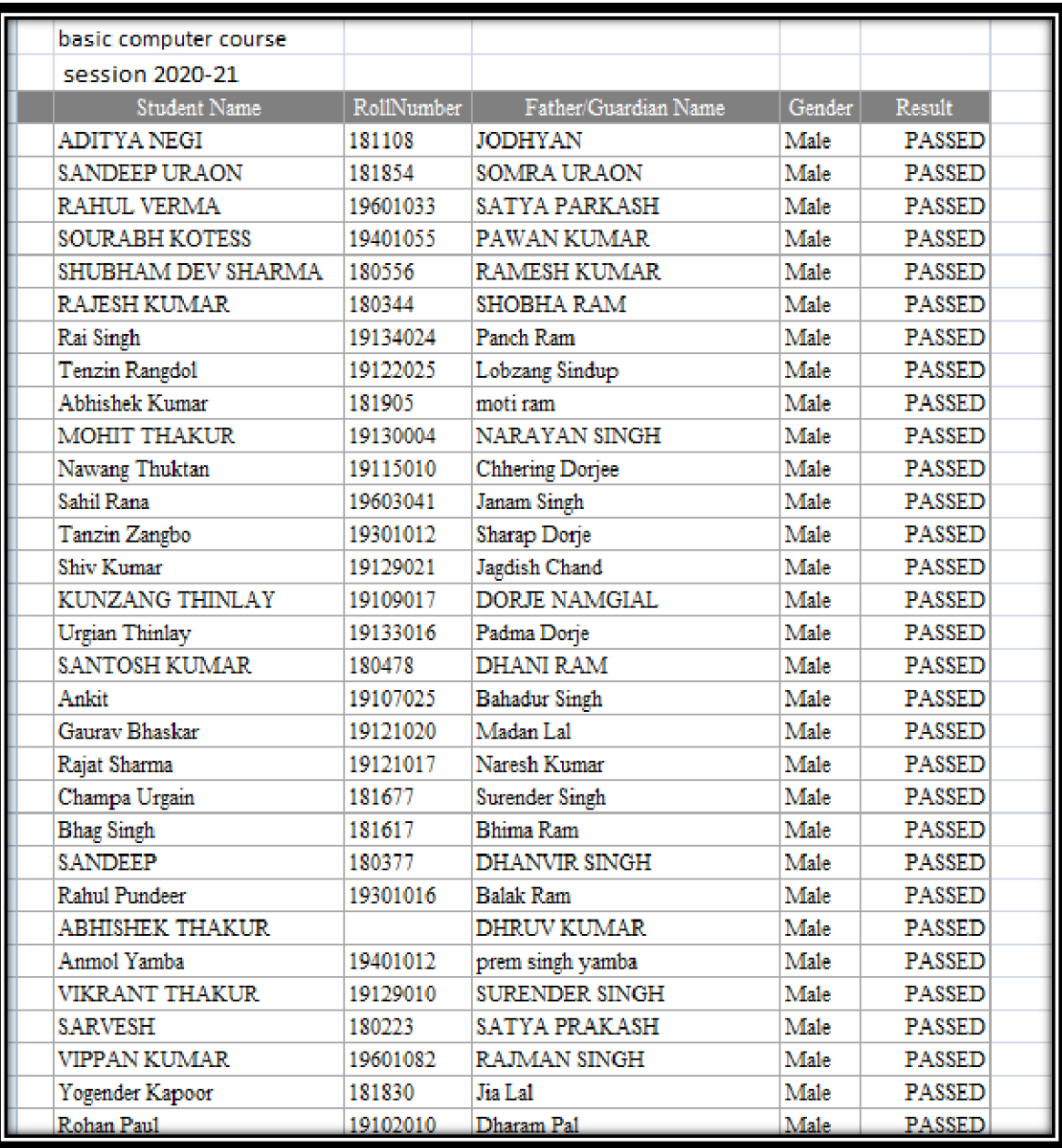

P a g e

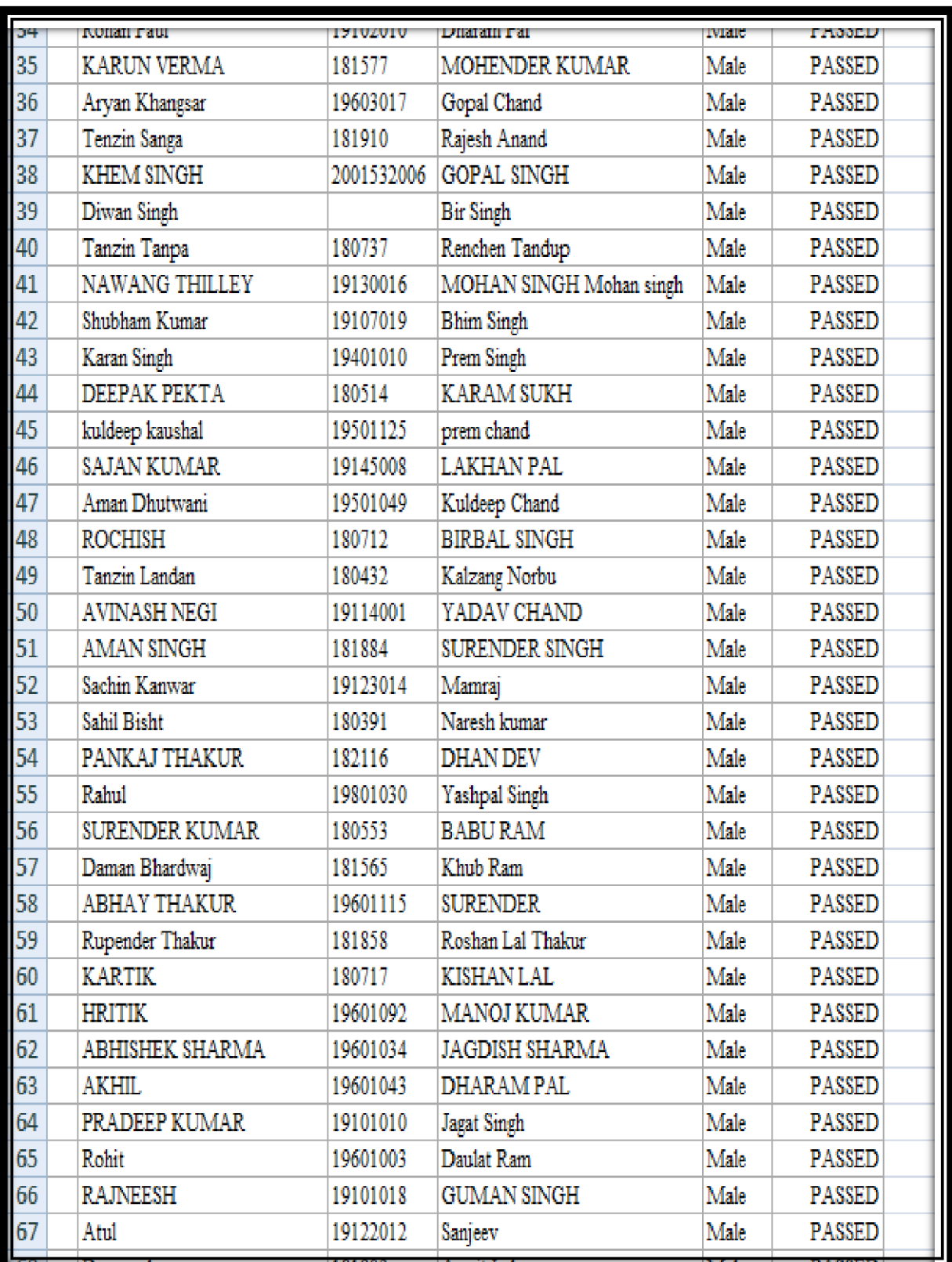

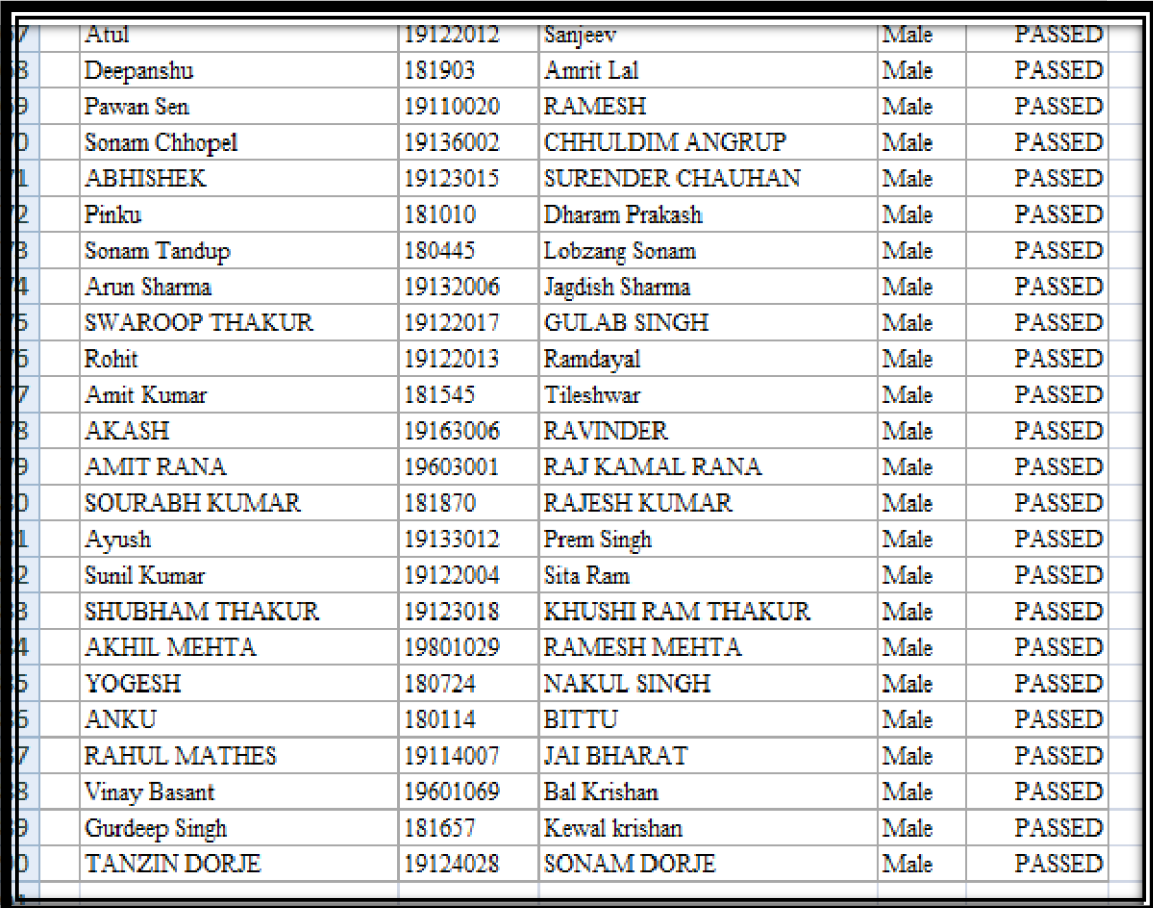

# **2019-20 BASIC COMPUTER COURSE**

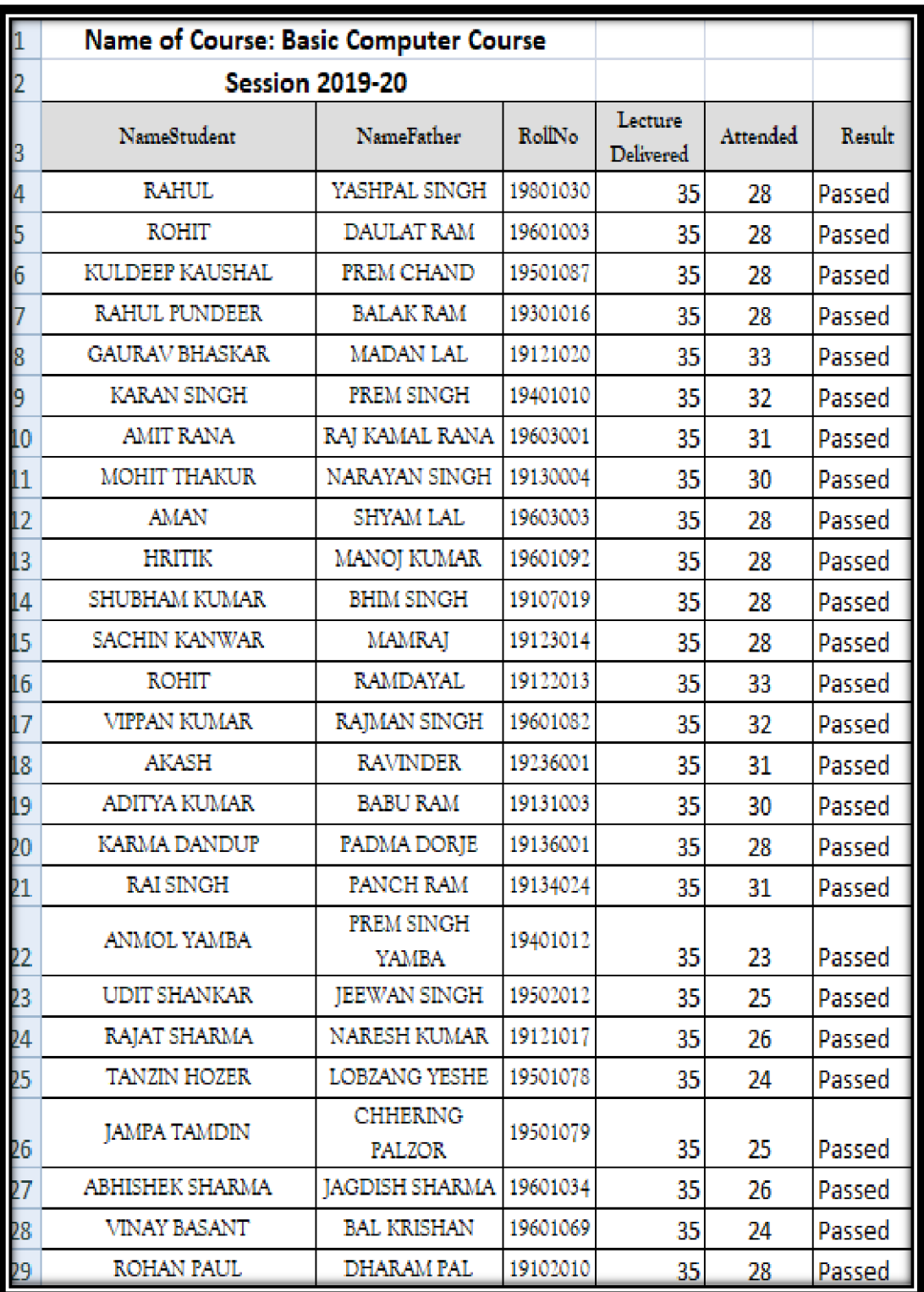

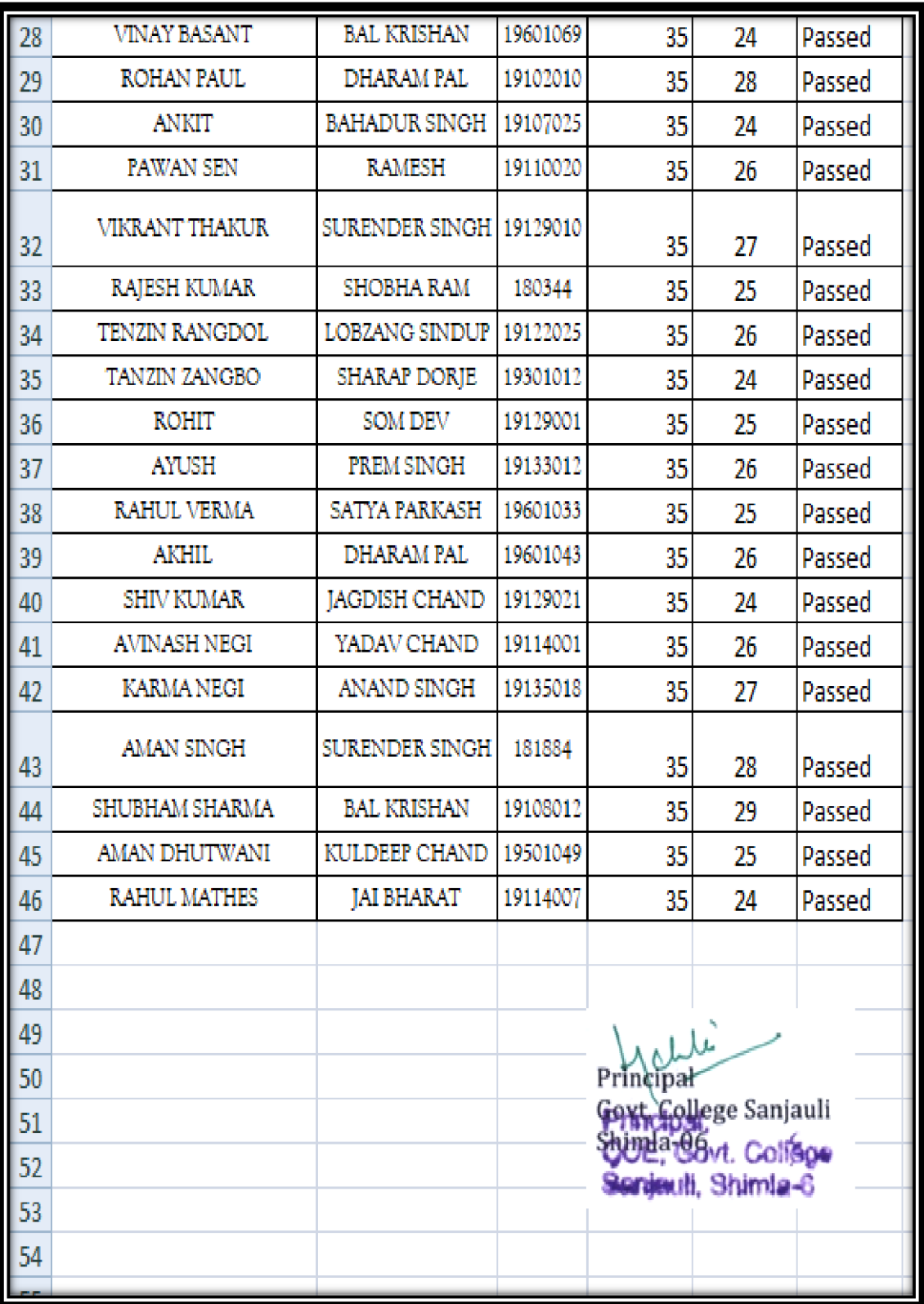

Coordinator Govt. College Sanjauli, Shimla-6. He has been awarded with  $\mathscr{Q}$  Grade. has attended Two Months Basic Computer Training Course at Centre of Excellence This is to certify that Mr. Mr. And Creation Govt. College Sanjauli, Shimla-171006, H.P. Basic Computer Course **Centre of Excellence** Certificate S/c Anal Sinth Allicipal